## DISPA AUFSTELLER L

S M L XL

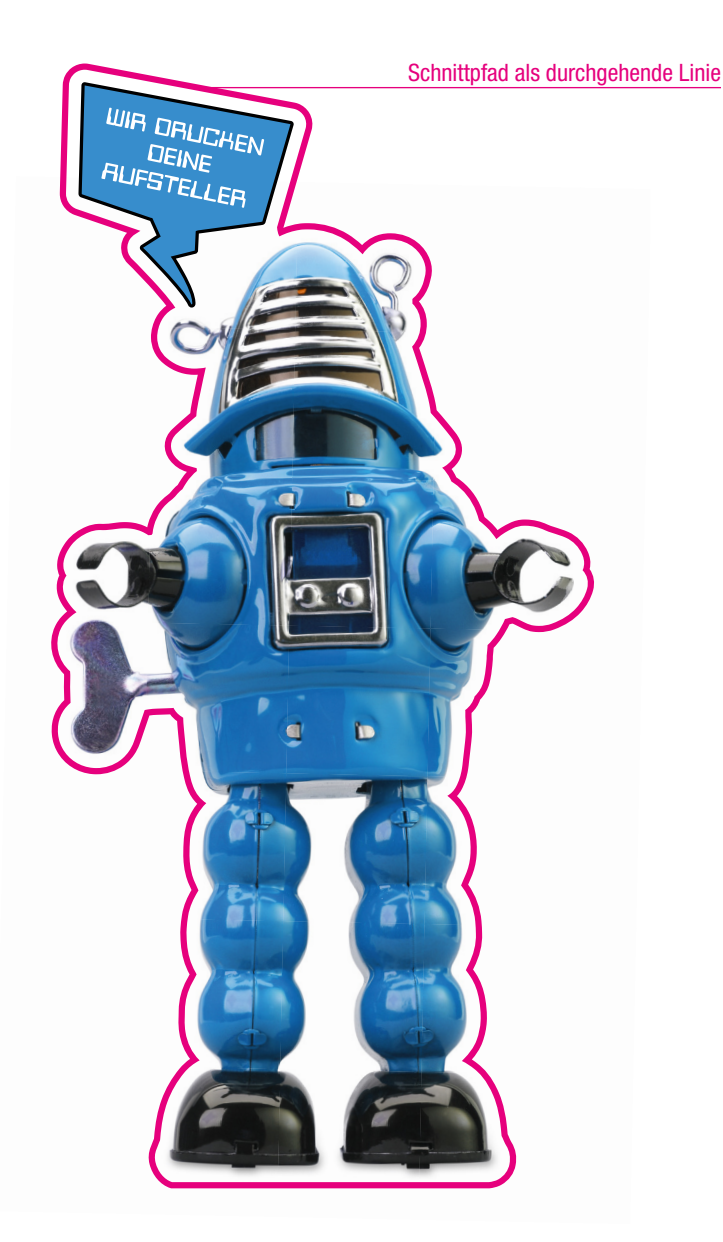

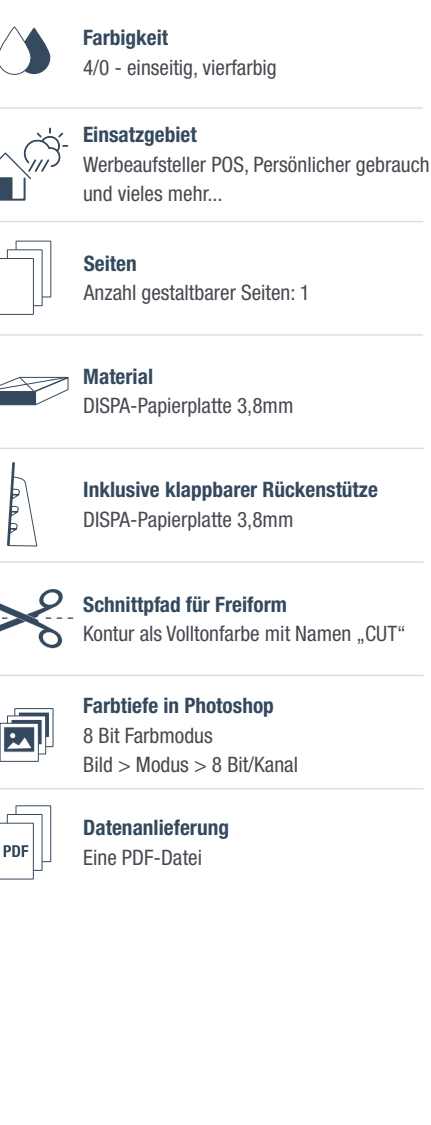

Format bis maximal 1000 x 2000 mm

Wenn Sie sich für Konturenschnitt interessieren, besuchen Sie doch unsere Website unter www.sprintout.de oder klicken Sie direkt auf den unten abgebildeten Link.

Bei Fragen beraten wir Sie gerne per Telefon unter 030 23 55 380 oder persönlich vor Ort in unserer Hauptfiliale in der Grunewaldstraße 18, 10823 Berlin.

[Bitte klicken Sie hier für die Anleitung Schnittpfad für Konturenschnitt anlegen.](https://sprintout.de/wp-content/uploads/anleitungen/cutpfad-anlegen.pdf)

Die Abbildungen sind nicht maßstabsgetreu.

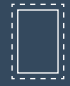

Benötigt wird eine Beschnittzugabe von 3 mm an jeder Seite.

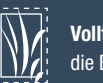

Vollflächige Bilder müssen bis in die Beschnittzugabe hineinlaufen.

**PDF** 

PDF/X-3:2002, Farbmodus: CMYK, Optimale Bildauflösung: 150-300 dpi

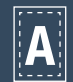

Inhalte müssen mit einem Mindestabstand von 5 mm zu Kanten platziert werden.

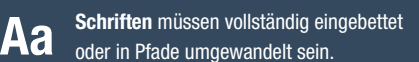

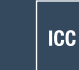

ICC-Profil ISO Coated v2 300%

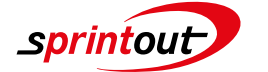